# Obliczanie niepewności pomiaru metodą względną

Paweł Fotowicz

Przedstawiony sposób postępowania ułatwia wykonywanie obliczeń niepewności w wypadku pomiarów pośrednich. Szczególnie wygodny jest, gdy do obliczeń wyko− rzystuje się arkusz kalkulacyjny

S tosowanie metody względnej w obliczeniach niepewności pomiaru jest wygodnym sposobem postępowania przy ocenie niedokładności pomiarów pośrednich. Metoda ta chętnie jest wykorzystywana w pomiarach związanych z chemią czy promieniotwórczością. Jej zaletą jest to, że pozwala na uniknięcie obliczania pochodnych cząstkowych, co przy rozbudowanych wzorach wielkości mierzonych może być niekiedy czynnością uciążliwą. Należy jednak pamiętać, że można ją stosować tylko wtedy, gdy estymaty wielkości wejściowych są różne od zera. Dodatkową zaletą metody jest również możliwość wyrażania niepewności w procentach, bez konieczności uciążliwych przekształceń jednostek miar przypisywanych poszczególnym składowym.

# **Opis postępowania**

W pomiarach pośrednich najczęściej stosowanym równaniem wielkości mierzonej *y* jest funkcja

$$
y = x_1^{p_1} \cdot \ldots \cdot x_N^{p_N} \tag{1}
$$

gdzie  $p_i$  to wykładniki wielkości wejściowych  $x_i$ .

Równanie względnej niepewności pomiaru można zapisać w postaci

$$
w_{c}^{2}(y) = p_{1}^{2}w^{2}(x_{1}) + ... + p_{N}^{2}w^{2}(x_{N})
$$
 (2)

gdzie:

 $w(x_i) = \frac{u(x_i)}{\bar{x}}$  — względna niepewność standardowa

*u*(*xi* ) — niepewność standardowa wielkości wejściowej  $\bar{x}_i \sim \text{estymata wielkości wejściowej.}$ 

Dla każdej wielkości wejściowej należy określić jej niezerową estymatę i niepewność standardową. W wypadku oszacowania składowej metodą doświadczalną estymatą jest wartość średnia serii obserwacji, a miarą niepewności standardowej statystyki: odchylenie standardowe eksperymentalne średniej lub estymata połączona odchylenia standardowego. Przy dostatecznie dużych seriach obserwacji składowej tej przypisuje się rozkład normalny. W wypadku oszacowania wielkości wejściowej metodą intelektualną estymatą może być wartość odniesienia (np. nominalna), której najczęściej przypisuje się rozkład prostokątny. Wszystkie wielkości i wyniki obliczeń można zestawić w tabeli budżetu niepewności (tab. 1). W przeciwieństwie do klasycznej tabeli budżetu niepewności [1] tabela 1 nie zawiera kolumn dotyczących współczynnika wrażliwości i udziału niepewności. W ich miejscu znajduje się kolumna zawierająca niepewności względne wraz ze złożoną niepewnością standardową względną. Aby otrzymać informację o złożonej niepewności standardowej, należy wykonać przekształcenie

$$
u_{c}(y) = \bar{y} \cdot w_{c}(y)
$$
 (4)

 $\overline{\gamma} = \overline{x}_1^{p_1} \cdot \ldots \cdot \overline{x}_N^{p_N}$ (5)

Niepewność rozszerzoną wyznacza się na ogół dla poziomu ufności 95 %. W tym celu należy wyznaczyć odpowiednią wartość współczynnika rozszerzenia. Stosując metodę opisaną w [2] i [3], należy obliczyć iloraz udziału

$$
r_u = \frac{w(x_i)}{\sqrt{w_c^2(y) - w^2(x_i)}}
$$
 (6)

gdzie *w* (*xi* ) to niepewność standardowa względna największej wielkości wejściowej o rozkładzie prostokątnym.

Dla wykładników wielkości wejściowych równych 1 lub –1, co najczęściej ma miejsce, równanie powyższe redukuje się do prostej postaci

$$
w_{\rm c}^2(y) = w^2(x_1) + \dots + w^2(x_N)
$$
 (3)

*Mgr Paweł Fotowicz – Główny Urząd Miar*

**Tabela 1.** Budżet niepewności

gdzie

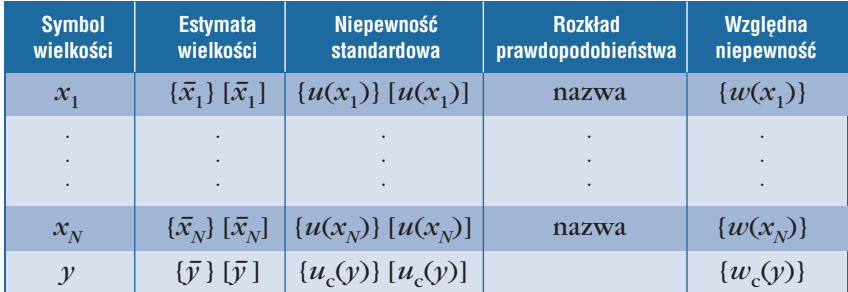

Wartość współczynnika rozszerzenia dla poziomu ufności 95 % znajdujemy w tabeli 2. Niepewność rozszerzoną podajemy zgodnie z zależnością

$$
U = k \cdot u_{c}(y) \tag{7}
$$

Wynik pomiaru zapisujemy w postaci estymaty wielkości mierzonej i jej niepewności rozszerzonej

$$
y = \bar{y} \pm U \tag{8}
$$

**Tabela 2.** Wartości współczynnika rozszerzenia dla poziomu ufności 95 %

| $\boldsymbol{k}$ | $r_{\rm n}$<br>do wartości | $\boldsymbol{k}$ | $r_{\rm u}$<br>do wartości | $\boldsymbol{k}$ | $r_{\rm n}$<br>do wartości |
|------------------|----------------------------|------------------|----------------------------|------------------|----------------------------|
| 1,96             | 0,5090                     | 1,85             | 1,6410                     | 1,74             | 3,1930                     |
| 1,95             | 0,6985                     | 1,84             | 1,7380                     | 1,73             | 3,4410                     |
| 1,94             | 0,8240                     | 1,83             | 1,8390                     | 1,72             | 3,7300                     |
| 1,93             | 0,9280                     | 1,82             | 1,9460                     | 1,71             | 4,0740                     |
| 1,92             | 1,0220                     | 1,81             | 2,0600                     | 1,70             | 4,4925                     |
| 1,91             | 1,1110                     | 1,80             | 2,1820                     | 1,69             | 5,0235                     |
| 1,90             | 1,1980                     | 1,79             | 2,3135                     | 1,68             | 5,7350                     |
| 1,89             | 1,2840                     | 1,78             | 2,4560                     | 1,67             | 6,7760                     |
| 1,88             | 1,3700                     | 1,77             | 2,6120                     | 1,66             | 8,5975                     |
| 1,87             | 1,4580                     | 1,76             | 2,7845                     | 1,65             | $\infty$                   |
| 1,86             | 1,5480                     | 1,75             | 2,9765                     |                  |                            |

# **Przykład obliczeniowy**

Przedstawioną metodę postępowania zastosowano do wyznaczenia niepewności pomiaru przy wzorcowaniu przyrządu dozymetrycznego. Celem pomiaru jest wyznaczenie współczynnika poprawkowego dla danego punktu zakresu mocy kermy

$$
k_z = \frac{N_R M_R k_{pr} k_r k_r k_t k_d}{K_{pd}}
$$
 (9)

gdzie: *N<sub>R</sub>* — współczynnik kalibracji przyrządu referencyjnego,  $M_p$  — wskazanie netto przyrządu referencyjnego, *Kpd* — wskazanie mocy kermy, *kpr* — współczynnik korekcyjny odchylenia ciśnienia od jego wartości odniesienia,  $k_T$  — współczynnik korekcyjny odchylenia temperatury od jej wartości odniesienia,  $k<sub>n</sub>$  — współczynnik korekcyjny odchylenia odległości przyrządu referencyjnego od wartości nominalnej,  $k_t$  — współczynnik korekcyjny na rozpad źródła Cs-137 w czasie *t*, *kd* współczynnik korekcyjny na odchylenie odległości przyrządu dozymetrycznego od wartości nominalnej.

Równanie względnej złożonej niepewności wyznaczenia współczynnika poprawkowego przyjmuje postać

$$
w_c^2 (k_z) = w^2(N_R) + w^2(M_R) + w^2(K_{pd}) + w^2(k_p) + w^2(k_p) + w^2(k_q) + w^2(k_p) + w^2(k_p) + w^2(k_d)
$$
 (10)

Wielkości wejściowe opisano w następujący sposób: 1) Współczynnik kalibracji przyrządu referencyjnego  $-N_R$ 

W świadectwie wzorcowania przyrządu referencyjnego (dawkomierza UNIDOS) podano, że niepewność rozszerzona na poziomie ufności 95 % wynosi 3 %. Stąd względna niepewność standardowa, przy założeniu *k* =2,

$$
w(N_R) = \frac{u(N_R)}{N_R} = 0.015
$$

- 2) Wskazanie netto przyrządu referencyjnego *MR* Wskazanie to traktuje się jako wartość odniesienia, bez określania jego niepewności.
- 3) Wskazanie mocy kermy  $-K_{pd}$

Odczytuje się uśrednioną wartość wskazania dozymetru. Za miarę jej niepewności przyjmuje się zakres wahań wskazania przyrządu. Wahania wyznaczane są indywidualnie dla każdego punktu zakresu pomiarowego.

4) Współczynnik korekcyjny odchylenia ciśnienia od jego wartości odniesienia — *kpr*

Średnie ciśnienie w czasie kalibracji: *p* = 100 kPa, przy jego wahaniach w przedziale  $\Delta p = 2$  kPa. Zakładając rozkład prostokątny o szerokości połówkowej *a* = 1 kPa, otrzymujemy niepewność standardową odchylenia ciśnienia

$$
u(\Delta p) = \frac{a}{\sqrt{3}} = \frac{1 \text{ kPa}}{\sqrt{3}} = 0,577 \text{ kPa}.
$$

 $\sim$ 

Można przyjąć również założenie, że względna niepewność standardowa odchylenia ciśnienia jest miarą względnej niepewności standardowej współczynnika korekcyjnego, stąd równość

$$
w(k_p) = \frac{u(k_p)}{k_p} = \frac{u(\Delta p)}{p} = \frac{0,577 \text{ kPa}}{100 \text{ kPa}} = 0,00577
$$

5) Współczynnik korekcyjny odchylenia temperatury od jej wartości odniesienia –  $k_T$ 

Średnia temperatura w czasie kalibracji *t* = 294,5 K, przy jej wahaniach w przedziale  $\Delta t = 2$  K. Można przyjąć założenie, że każda wartość z tego przedziału jest jednakowo prawdopodobna, stąd rozkład prostokątny o szerokości połówkowej *a* = 1 K, zatem niepewność standardowa odchylenia temperatury

$$
u(\Delta t) = \frac{a}{\sqrt{3}} = \frac{1 \text{ K}}{\sqrt{3}} = 0,577 \text{ K}
$$

Można przyjąć również założenie, że względna niepewność standardowa odchylenia temperatury jest miarą względnej niepewności standardowej współczynnika korekcyjnego, stąd równość

$$
w(k_T) = \frac{u(k_T)}{k_T} = \frac{u(\Delta t)}{t} = \frac{0,577 \text{ K}}{294.5 \text{ K}} = 0,00196
$$

6) Współczynnik korekcyjny odchylenia odległości przyrządu referencyjnego od wartości nominal $nej - k<sub>r</sub>$ 

Wartość  $k_x$  wynosi 1. Odległości przyrządu referencyjnego w czasie kalibracji wahają się w przedziale  $\Delta l$  = 2 mm. Można przyjąć założenie, że każda wartość z tego przedziału jest jednakowo prawdopodobna, stąd rozkład prostokątny o szerokości połówkowej *a*=1mm, zatem niepewność standardowa odchylenia odległości

$$
u(\Delta l) = \frac{a}{\sqrt{3}} = \frac{1 \text{ mm}}{\sqrt{3}} = 0,577 \text{ mm}
$$

Względna niepewność standardowa odchylenia odległości jest miarą względnej niepewności standardowej współczynnika korekcyjnego:

$$
w(k_{\gamma}) = \frac{u(k_{\gamma})}{k_{\gamma}} = 2\left[\frac{u(\Delta l)}{l}\right] = 2\left[\frac{0,577 \text{ mm}}{1500 \text{ mm}}\right] = 0,0077
$$

7) Współczynnik korekcyjny na rozpad źródła Cs-137 w czasie  $t-k_t$ 

Wartość poprawki na rozpad źródła Cs-137 oblicza się wg wzoru

 $k_t = \exp(-t_d \ln(2/(30.365, 25)))$ 

gdzie *t <sup>d</sup>* to liczba dni od ostatniej kalibracji rocznej. Czas połowicznego zaniku Cs-137 wynosi (30 ± 0,2) lat. Niepewność wyznaczenia czasu od ostatniej kalibracji wynosi ∆*t*<sub>d</sub> = 1 dzień. Współczynnik korekcyjny dla okresu  $\bar{t}_d$ =183 dni od ostatniej kalibracji wynosi  $k_1$  = 0,9885 i wyznaczony jest z niepewnością standardową

$$
u(k_t) = \sqrt{\left(\frac{ln2}{30}\right)^2 \left(\frac{1}{365}\right)^2 + \left(\frac{ln2}{30^2}\right)^2 (0,2)^2} = 0,00017
$$

8) Współczynnik korekcyjny na odchylenie odległości przyrządu dozymetrycznego od wartości nominal $nej - k_d$ 

Wartość  $k_d$  wynosi 1. Odległości przyrządu dozymetrycznego w czasie kalibracji wahają się w przedziale: D*l* = 3 mm. Można przyjąć założenie, że każda wartość z tego przedziału jest jednakowo prawdopodobna, stąd rozkład prostokątny o szerokości połówkowej *a* = 1,5 mm, zatem niepewność standardowa odchylenia odległości

$$
u(\Delta l) = \frac{a}{\sqrt{3}} = \frac{1.5 \text{ mm}}{\sqrt{3}} = 0.866 \text{ mm}
$$

Względna niepewność standardowa odchylenia odległości jest miarą względnej niepewności standardowej współczynnika korekcyjnego

$$
w(k_{\gamma}) = \frac{u(k_{\gamma})}{k_{\gamma}} = 2\left(\frac{u(\Delta l)}{l}\right) = 2\left(\frac{0,866 \text{ mm}}{1500 \text{ mm}}\right) = 0,00115
$$

Dla wielkości wyjściowej  $k_z$  zbudowano budżet niepewności (tab. 3).

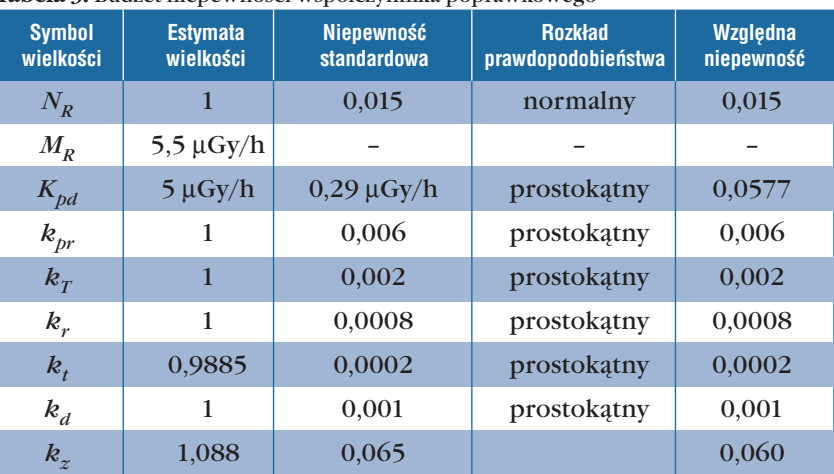

**Tabela 3.** Budżet niepewności współczynnika poprawkowego

Największy udział o rozkładzie prostokątnym ma składowa związana ze wskazaniem mocy kermy  $K_{bd}$ , dla której iloraz udziału wynosi *ru* = 3,55. Współczynnik rozszerzenia dla tej wartości ilorazu, odczytany z tabeli 2, wynosi *k* = 1,72. Stąd niepewność rozszerzona

 $U = k \cdot k_z w_c (k_z) = 1,72 \cdot 1,088 \cdot 0,06 = 0,112$ 

Ostatecznie można zapisać, że współczynnik poprawkowy dla wskazania mocy kermy 5 µGy/h wynosi  $1,09 \pm 0,11$ .

## **Podsumowanie**

Przedstawiony sposób postępowania ułatwia wykonywanie obliczeń niepewności w wypadku pomiarów pośrednich. Szczególnie wygodny jest, gdy do obliczeń wykorzystuje się arkusz kalkulacyjny. Możliwa jest wówczas implementacja tabeli współczynników rozszerzenia w celu zaprogramowania automatycznego wyboru jego odpowiedniej wartości na podstawie wyliczonego ilorazu udziału największej składowej o rozkładzie prostokątnym w budżecie niepewności. Obliczenia te można bez trudu powielać dla każdego punktu zakresu pomiarowego, w którym jest wykonywane wzorcowanie przyrządu pomiarowego.

### **Podziękowanie**

Pragnę podziękować Panu dr. Pawłowi Olko z Laboratorium Wzorcowania Przyrządów Dozymetrycznych Instytutu Fizyki Jądrowej za udostępnienie danych umożliwiających opracowanie przykładu obliczeniowego.

### **Bibliografia**

- 1. Wyrażanie niepewności pomiaru przy wzorcowaniu. Dokument Europejskiej Współpracy w dziedzinie Akredytacji, EA-4/02. GUM 2001 r.
- 2. Fotowicz P.: Metoda wyznaczania współczynnika rozszerzenia w procedurach szacowania niepewności pomiaru. PAR 10/2003.
- 3. Fotowicz P.: Metody obliczania współczynnika rozszerzenia w oparciu o splot rozkładu prostokątnego z normalnym. PAK 4/2004.